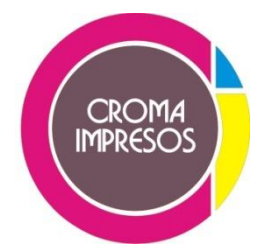

## **REQUERIMIENTOS DE UN DOCUMENTO PARA LA CORRECTA IMPRESION (OBLIGATORIO)**

Los archivos cargados deben estar armados en Corel Draw, Illustrator, Photoshop o imagen en alta resolución, según mínimo indispensable para el tipo de impresión.

Si cargan PDF, que contemplen los requisitos básicos especificados en los siguientes puntos:

• Todas las imágenes deben estar incrustadas/ embebidas o linkeadas con una resolución mínima de 350dpi para offset, 200dpi para digital, 100dpi para gigantografía.

• Textos convertidos a curvas. Evite convertir a bitmap/ jpg las tipografías y así evitar el famoso serruchado.

• Todas las imágenes/ vectores/ tipografías tienen que estar en CMYK. Se aplica para cualquier tipo de impresión.

• Es obligatorio las demasías/ sangrías de 3 a 5 o más milímetros de los límites del trabajo con sus respectivas líneas de corte ; tipografías e imágenes que no van al corte ubicar de 3/4 mm de caja, no ubicar cerca de los cortes para evitar errores en el corte o troquelado.

• Trabajar los archivos en medida real mm o cm, sea cual fuese el programa.

• Rasterizar/ Flatear/ Convertir a mapa de bits todas las transparencias, sombras, degrades, mallas, símbolos, patrones , efectos, si es posible en una sola imagen como fondo (manteniendo solo tipografías y/o vectores).

• No utilizar Pantones, si así lo hiciesen nuestras máquinas transforman el color Pantone en un color process (CMYK) lo más cercano en valores que muchas veces no se acerca al color deseado.

• Reforzar los plenos de negro 50/30/15/100 (negro) o 40/20/10/100, plenos no en tipografías, líneas o vectores. Está prohibido el uso de %100/100/100/100 CMYK.

• No utilizar tipografías menores de 8pt en fondos plenos y caladas, ya que es posible un desajuste.

• No utilizar overprints.

## **Puntos que debe cumplir un documento para su correcta impresión (obligatorio)** Recomendaciones en el armado del archivo:

• Verificar el nombre del archivo, no utilizar caracteres/ signos/símbolos especiales

• Si el trabajo tiene frente y dorso unificarlos en el mismoarchivo. No cargar frentes y dorsos por separado, cargar en una carpeta comprimida .ZIP o .RAR.

• Verificar como imprime, si va doblado/al revés/o de forma especial, chequear como gira el papel al dorso y si coincide con lo solicitado en archivo ya que imprimimos el trabajo tal cual viene en el archivo.

• Revisar ortografía para evitar correcciones posteriores.

• Para evitar posibles problemas de impresión, especialmente si se va a imprimir en digital,

recomendamos no utilizar fondos con plenos de color. Siempre que sea posible añadir ruido ( alguna pequeña textura o cambio de color) o poner un tramado en lugar del color sólido, de este modo nunca saldrán franjas ni manchas en los fondos.

• 4/4 significa CMYK frente y dorso, o sea fullcolor frente y dorso; 4/1, fullcolor frente y dorso impresión a 1 sola tinta que es la negra, o sea impresión en negro y su escala de grises; 4/0, fullcolor frente y dorso blanco.

• Revisar la calidad de las imágenes (si el archivo es muy pesado solicitamos bajar la calidad de las imágenes a 350 dpi) ya que muchas veces son muy pesados y complican la producción. Así mismo, aconsejamos que revisen la resolución de las imágenes para evitar disconformidad en el material impreso.

• Eliminar todos los elementos que no vayan a imprimirse para evitar errores.

• En el caso de tener el trabajo en PSD guardarlo con las imágenes flateadas o exportarlo como TIF a 350 dpi.

• No enviar el archivo guardado en la última versión vigente del programa de diseño utilizado. Siempre debe guardarse en una versión posterior.

• Solicitamos evitar el armado o las terminaciones con recuadros ya que es difícil que se respete el corte con la guillotina.

• Para que el color que Ud. ve en pantalla se asemeje lo más posible al impreso aconsejamos tenga en cuenta la siguiente composición:

Azules: %100C, %60M, %0Y, %30K No utilizar los azules preestablecidos por los programas.

Violetas: bajar cian y subir magenta, ej %60C, %100M, %0Y, %0K

Marrones: naranja + negro, no agregar cian, ej %0C, %50M, %100Y, %50K

Rojos: %0C, %100M, %100Y, %0K, agregando negro oscurece llevando rojo a bordo

• Tarjetas con sectorizado: Solicitamos que en el mismo archivo incluya el diseño de la parte sectorizada, esto es, crear la zona a sectorizar con el registro exacto, pasado a vectores y al %100 negro. No aceptamos trabajos que no tengan máscara por ser imprescindible para crear la película del sectorizado en serigrafía.

• Stickers menores a 5 cm: es posible que no tenga el precorte atrás ya que viene de fabrica con un precorte cada 5 cm. Debido a que hemos recibido quejas en stickers menores a 5 cm, aclaramos que es aleatorio a la hora de imprimir.

• Hacer siempre una impresión de prueba con su impresora doméstica para comprobar que no haya errores y que todo esté como se desea. Hacemos hincapié en que tengan en cuenta que nunca es lo mismo lo que se ve en pantalla y lo que se imprime, especialmente a lo que a color se refiere.

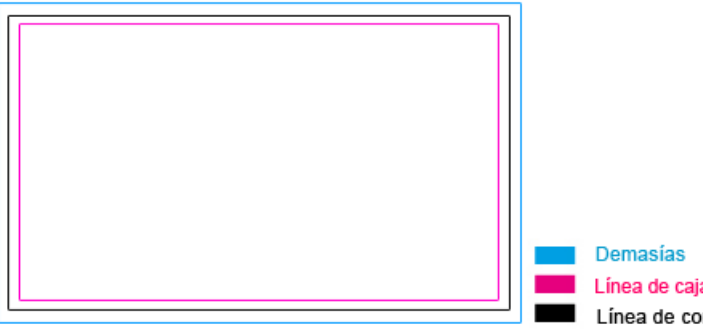

Línea de caia para ubicar el texto Línea de corte